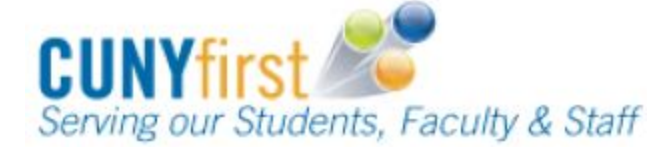

**Procurement State CONSIDERING REFERENCE CONSIDERING REFERENCE GUIDE** 

## **Maintain Receipt**

Maintenance can be performed to open and partially-received receipts. Depending on whether a receipt is quantity-based or amount only, changes can be made to the receipt quantity or price, respectively. Receivers can also add supporting documentation through the "Edit Comments" link and enter or change the Receipt Date through the "Header Details" link.

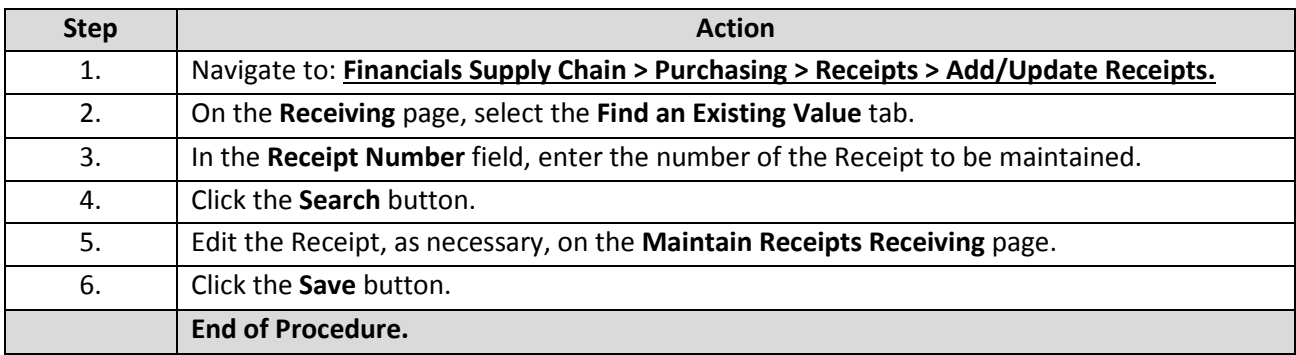